[Magento](http://my.manualget.ru/to.php?q=Magento Ultimo User Guide) Ultimo User Guide >[>>>CLICK](http://my.manualget.ru/to.php?q=Magento Ultimo User Guide) HERE<<<

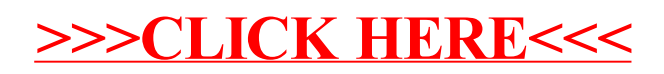